# **CPU Cooling Master - Laptop Cooler Full Product Key Free Download [Mac/Win] [2022]**

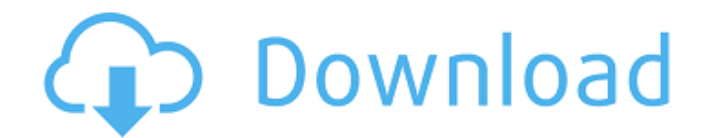

#### **CPU Cooling Master - Laptop Cooler Free**

- Keep your laptop's CPU cool - Backlight dimmer - Open water cooling system - Monitor your CPU's temperature with an indicator - Accurate and simple features The interface is easy to use, just tap an indicator to change the setting. Also when you open the app, its backlight dimmer indicator will display. This will help you see the app's temperature indicators and whether the app is actually working or not. Through the registration process, you can complete the app's simple installation. However, if you get stuck anywhere, you can always ask the community for help by referring to CPU Cooling Master - Laptop Cooler Crack For Windows's FAQ. However, if you want to use this app's features, you'll have to purchase it. It'll cost you approximately \$48 for the trial, and it'll cost approximately \$56 to pay for the purchase. CPU Cooling Master - Laptop Cooler Download Thanks to the BlueStacks emulator, you'll be able to get all the software you want without having to worry about the software's authenticity or safety. So, if you're tired of downloading one by one from sources and would like to have all the software you want in one place without having to worry about compatibility issues, you can definitely download the emulator to your smartphone, tablet or computer. For example, if you choose to download CPU Cooling Master - Laptop Cooler to your computer, you can do that by just clicking on the downloaded installer file. Within a few seconds, you'll be able to see the emulator. On the left side of the emulator is a Google Search bar. Just type "CPU Cooling Master - Laptop Cooler" and the application will be available to you. Once you see the application icon, click it and the emulator will launch the app. If you don't have a smartphone or a tablet, you can download the app directly from the emulator by clicking "My Apps." If the app is already downloaded, click "Manage Apps" and click on the CPU Cooling Master - Laptop Cooler app icon. As mentioned earlier, before you can get started, you'll have to install the emulator on your computer. You can do that by downloading the latest version of BlueStacks and running the installation file. BlueStacks is an emulator for Android apps, but it can also work with games and PC apps. However, some compatibility issues will appear if you try to install a PC app

## **CPU Cooling Master - Laptop Cooler**

- Keep your CPU cooler in check and in check with this easy to use app. - Create a desktop shortcut that will launch the app at any time and any location. - Monitor your computer's CPU temperature and adjust the fan speed. - Supports PC with Intel® Core® 2 Duo, Intel® Core® 2 Quad and AMD Athlon XP CPUs. - 2% of users are reporting that the trial expired within 1 hour. - 8 users are downloading (0.33 MB). - Requires: Windows XP/Vista/7/8 With 2.0 version, the watch face app is getting an altogether new look. It now takes up a full half of the display and comes with a second screen that's used to give you various information and stats. You can quickly see how many calls you've missed, your achievement progress and even your battery level. The round clock also gets the new look, including a red battery. Apart from that, the app also features an automatic time adjustment service which will update the time of the watch every time you turn it on or off. If you miss the ability to set an alarm or the ability to add custom clock faces, you'll have to wait until next week's watch update to get them back. The last watch update also came with some bug fixes. Make sure that you download the new version if you haven't done so. Not only does it support 4GB+ of the internal storage, but it also supports external storage. This means you can access your files right from the watch. The supported file types are called TPE files. TPE stands for "Timepiece Exchange". Therefore, you'll be able to work with files like most other watch apps, like music and photos. The app also now features a Notification Center. This is a screen which will be visible on the second screen whenever an update is available. Unfortunately, if you're using the app on the second screen, you'll have to enable notifications for it. You can manually check the inbox or view the inbox by tapping on the inbox icon. You can even check what's changed on your watch by pressing the HOME button and then tapping the Recent button in the new Notification Center. For those who prefer the old style of the Notification Center, you can turn it on in the Watch customization. If you're

wondering how to send a message, you can either do it from the second screen or from the main screen. That's all the b7e8fdf5c8

### **CPU Cooling Master - Laptop Cooler With Key**

The world's leading brand of laptop cooling solutions knows more about your computer than anyone else, and that's why they designed this software. With it you can view your CPU temperature, change the fan speed and decide if the target temperature is reached. You can also set the fan speed manually. It's easy to install and has a highly intuitive user interface.Features: • View CPU temperature, fan speed and cooling factor (delta between maximum and current temperature) • Set fan speed manually or let the software take care of it • Ability to log CPU temperature over time (with a logging interval of one, two or three hours) • Ability to read the fan speed from the BIOS and fan header • Download and install upgrade package version (pack.exe) for new version of CPU Cooling Master - Laptop Cooler Settings: • Change the color of the temperature panel • Change the color of the fan speed graph • Change the color of the thermometer • Toggle the light on the fan speed graph • Set target temperature to 99 degrees Celsius • Set target temperature to 95 degrees Celsius • Set target temperature to 90 degrees Celsius • Set target temperature to 85 degrees Celsius • Set target temperature to 75 degrees Celsius • Set target temperature to 65 degrees Celsius • Set target temperature to 50 degrees Celsius • Set target temperature to 45 degrees Celsius • Set target temperature to 35 degrees Celsius • Set target temperature to 25 degrees Celsius The program doesn't come with a license file, but you can download one from the manufacturer's site. If you download it, just unzip it and then transfer the file to the root of the main folder of your computer, this is because if you don't do that, it won't work. After you launch the app, you can click on the "SETTINGS" button to access its settings page. The page is quite easy to navigate and for the most part it's intuitive. You can easily configure the colors of the app's components, change the temperature's unit, the color of the temperature graph and the alarm. CPU Cooling Master - Laptop Cooler Registration Code It's easy to set your CPU's target temperature, but here's an app that allows you to do more. It also helps to keep your laptop cooler and is more reliable. The device is not just a fan, but also helps monitor your computer's CPU and keeps tabs on your computer's temperatures

#### **What's New In?**

CPU Cooling Master - Laptop Cooler is a free program that helps you monitor your CPU's temperature and and then uses that data to manage the CPU's temperature. This program comes with a simple interface and a convenient control panel that make it wide accessible to anyone out there. You can use it to keep your CPU cool and get more out of its performance. More By CPU Cooling Master: Learn more about CPU Cooling Master - Laptop Cooler... CPU Cooling Master - Laptop Cooler, the ultimate free CPU coolant program, is the newest cooling solution for laptop CPUs for today's laptops. CPU Cooling Master (CCM) - Laptop Cooler helps keep your CPU from overheating and gives your laptop its best performance and maximum life by monitoring the amount of heat being produced by your CPU and setting the cooling system to lower the temperature, allowing your CPU to run hotter. For very hard task computers, like the new HP Special Edition Z350 or the new Dell XPS, the CPU Cooling Master Laptop Coolant may require 3 or 4 full CPU fan motors to cool off your CPU. This can speed up the initial hard startup of your computer, but will require more energy to cool the computer down. CPU Cooling Master Laptop Coolant is designed to keep your CPU cooler. The greatest feature of this software is that it is the only software designed specifically to work with laptops. This will work with most laptop CPUs, and even many other types of CPU, (PC-CPUs, server CPUs, netbook CPUs, & tower PC's.) CPU Cooling Master Laptop Coolant features a simple, yet intuitive easy to use control panel. Use the entire control panel to monitor your CPU's heat and temperature, and then control the cooling fan speeds. The program was designed for laptop CPU cooler users, not laptop laptop computer users. Therefore, the program has an exclusive feature which allows users to minimize the startup of the computer when it's in sleep or standby mode. CPU Cooling Master Laptop Coolant Features: Amazing CPU Cooling with our Laptop Cooler Free is not an add on that we just threw in. It

is a system level program that monitors your CPU fan speed, and then controls your CPU fan speed in order to keep your CPU running at a good temperature. If your CPU fan speed is set too low, it will run at full power and may cause your computer's fan to be noisy and create more noise than your

## **System Requirements For CPU Cooling Master - Laptop Cooler:**

Important: - Ensure that the soft, shell-mounted devices are powered ON and visible to the computer - Ensure that the case fan is running (the case will not be able to operate properly without a working case fan) - It is also recommended that you have the factory defaults on your video adapter selected. These can be found at your DELL manufacturer website. Dell PowerEdge (LT, T55, and R620) Processor: 2.5 GHz Dual Core or Ultra Low Power Dual Core with Intel vPro Technology (

Related links:

<https://mandarinrecruitment.com/system/files/webform/tms-intraweb-component-pack-pro.pdf> <https://hamrokhotang.com/advert/hp-printer-install-wizard-crack-free-latest-2022/> <https://delicatica.ru/2022/07/04/vidis-lite-with-key/> <http://coolbreezebeverages.com/?p=35173> <https://escuelaministerialenlinea.com/wp-content/uploads/2022/07/dawicari.pdf> <http://dponewsbd.com/?p=16398> [http://www.diarioelsoldecusco.com/advert/dft-composite-suite-pro-for-after-effects-1-9-6-1-activator](http://www.diarioelsoldecusco.com/advert/dft-composite-suite-pro-for-after-effects-1-9-6-1-activator-macwin/)[macwin/](http://www.diarioelsoldecusco.com/advert/dft-composite-suite-pro-for-after-effects-1-9-6-1-activator-macwin/) <https://luxvideo.tv/2022/07/04/speechrecognition-pc-windows-updated-2022/> <https://iamstudent.net/wp-content/uploads/2022/07/aleareo.pdf> <https://paillacotv.cl/advert/qiling-disk-master-technician-torrent-activation-code-for-pc-final-2022/> <https://ppm24x7.com/archives/53121> [https://beautysecretskincarespa.com/wp-content/uploads/2022/07/MFX\\_Note\\_Rotator.pdf](https://beautysecretskincarespa.com/wp-content/uploads/2022/07/MFX_Note_Rotator.pdf) [https://www.iprofile.it/wp-content/uploads/2022/07/Acordeon\\_Icon.pdf](https://www.iprofile.it/wp-content/uploads/2022/07/Acordeon_Icon.pdf) <https://www.slas.lk/advert/invisiblekiller-crack/> <http://cicatsalud.com/html/sites/default/files/webform/michwalr825.pdf> <https://jobdahanday.com/ssuite-office-my-money-portable-2-0-1-1-crack-win-mac-updated-2022/> [http://nuihoney.com/wp-content/uploads/2022/07/ProjectLibre\\_Crack\\_\\_Activation\\_Key\\_X64.pdf](http://nuihoney.com/wp-content/uploads/2022/07/ProjectLibre_Crack__Activation_Key_X64.pdf) <https://turn-key.consulting/2022/07/04/mesquite-crack-full-version-download/> <http://implicitbooks.com/advert/4musics-wav-to-mp3-converter-download-latest/> <https://www.cameraitacina.com/en/system/files/webform/feedback/wichia588.pdf>